## Report2

045713C:

 $: 18 \t07 \t23$  ( )

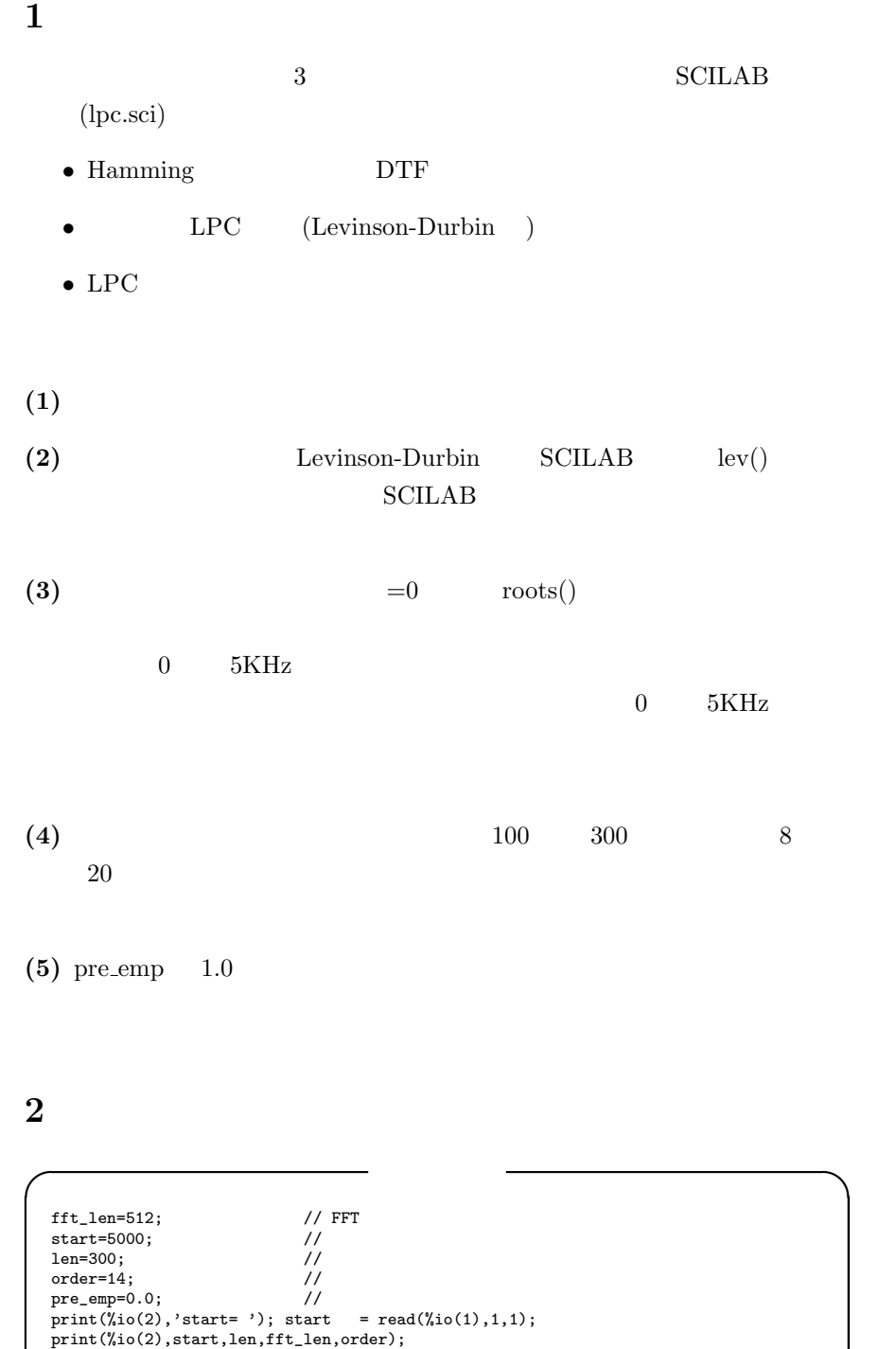

 $x =$ loadwave $('1.wav');$  // 1.wav

**✒ ✑**

**✓** Hamming 窓掛け&プリエンファシス **✏** // Hamming 窓掛け&プリエンファシス for i=1:len win(i) = 0.54 - 0.46 \* cos(2 \* %pi \* i / len); x1(i) = (x(i+start)-pre\_emp\*x(i-1+start)) \* win(i); end for i=len+1:fft\_len // ゼロ詰め x1(i) = 0; win(i) = 0; end **✒ ✑**

for  $\overline{a}$ 

$$
win(i) = 0.54 - 0.46 \times \cos(\frac{2 \times \pi \times i}{len})
$$

$$
x(i) = x(i + start) \times win(i)
$$

pre\_emp  $\quad 0$ 

for  $\qquad 0$ 

**I** DFT // DFT<br>fft\_spc=20\*log10(abs(fft(x1,-1)));

 $x(1),x(2),...,x(i)$  abs()  $20*log10()$  dB fft\_spc

$$
fft\_spc = 20 log_{10}(\sum_{n=1}^{N} x1(n)e^{j2\pi(k-1)(\frac{n-1}{N})})
$$

**✓** 自己相関 **✏**

**✒ ✑**

**✒ ✑**

//<br>j=1;<br>for i=0:order<br>r(j)=0;<br>for n=1:len-i<br>r(j)=r(j)+x1(n)\*x1(n+i);<br>end j=j+1; end

$$
r(i) = \sum_{t=0}^{N-1-i} x1(t)x1(t+i)
$$

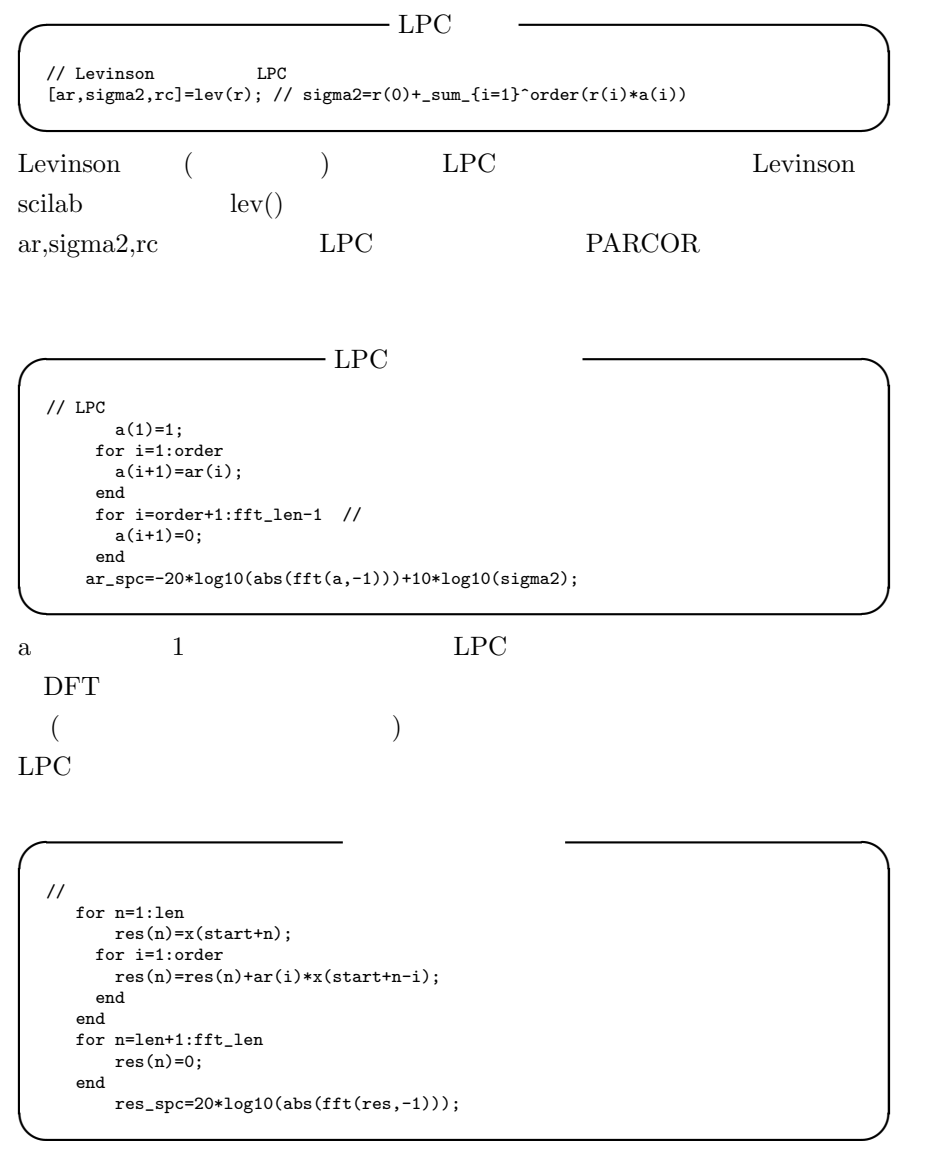

 $LPC$ 

$$
res(t) = x(t) + \sum_{i=1}^{I} ar(i)x(t-i)
$$

```
//<br>xset('window',1); xbasc(1);<br>rect=[1,min(fft_spc),fft_len/2,max(fft_spc)];
 tics=[2, 4, 2, 4];
plotframe(rect,tics,[%f,%f],['LPC','Freq.','Amp.[dB]'],[0,0,1.0,0.5]);
 n=1:fft_len/2;
plot2d(n,fft_spc(n),1,"000");
plot2d(n, ar_spc(n),2,"000");
plot2d(n,res_spc(n),3,"000");
//<br>HAR=poly(a(1:order+1),'z','coeff');<br>pp=roots(HAR);
 for i=1:order
pp(i)=1/pp(i);
end
x=0:0.1:2*%pi;
// xbasc();<br>
rect=[-1,-1,1,1];<br>
tics=[2,5,2,5];<br>
plotframe(rect,tics,[%f,%f],["Unit Circle","Re.","Im."],[0.25,0.5,0.5,0.5]);<br>
plot2d(cos(x),sin(x),1,"000");<br>
ra=real(pp); ia=imag(pp);
plot2d(ra,ia,-3);
 xgrid();
```
**✓** 出力関係 **✏**

## **3** Levinson-Durbin

Levinson-Durbin

$$
ar(i:k) = ar(i:k-1) - rc(k)ar(k-i:i-1)i = 2,...k
$$
  
=  $ar_i^{(k)}$   

$$
rc(k) = \frac{ak1(k-1)}{sigma2_{k-1}}
$$
  
sigma2<sub>k</sub> =  $(1 - rc(k)^2) \times sigma2_{k-1}$   

$$
ak1(k) = r(k) + \sum_{i=2}^{k} ar(i:k)r(k+1-i)
$$

**✒ ✑**

 $\text{lev}()$ 

```
\longrightarrow Levinson
rsize=max(size(r));
r=matrix(r,1,rsize);
ar=-r(2)/r(1);rc(1)=ar;
sigma2=(1-ar*conj(ar))*r(1);
for k=2:rsize-1,
    ak1(k) = -(r(k+1)+ar(1:k-1)'*r(k:-1:2)')/sigma2;
rc(k) = ak1(k);
    ak1(1:k-1) = ar(1:k-1)+ak1(k)*conj(ar(k-1:-1:1));
sigma2=(1-ak1(k)*conj(ak1(k))*sigma2;
    \ar=\alpha k1;end,
```
**✒ ✑**

**✓** 追加部分 **✏**

**✒ ✑**

**✓** 実行結果 **✏**

**✒ ✑**

## **4** 追加のプログラム

```
k=1;
for i=1:order
  if imag(pp(i)) >= 0 then
pp2(k)=pp(i);
k=k+1;
 end
end
//<br>k=size(pp2);
i=1;
while i \leq (k(1)-1){\tt j}\texttt{=} {\tt k}(\texttt{1}) ;
  while j>i
if real(pp2(j))<real(pp2(j-1)) then
   1=pp2(j);pp2(j)=pp2(j-1);
pp2(j-1)=l;
   end
  j=j-1;
end
 i=i+1;end
//<br>disp(pp2);
```
--> disp(pp2); ! - 0.9065070 + 0.3228199i ! ! - 0.5025580 + 0.8361921i ! ! - 0.1697517 + 0.9047809i ! ! - 0.0729275 + 0.5971578i ! ! 0.7198840 + 0.6617157i ! ! 0.7932980 + 0.5245589i ! ! 0.9048426 + 0.1661712i !

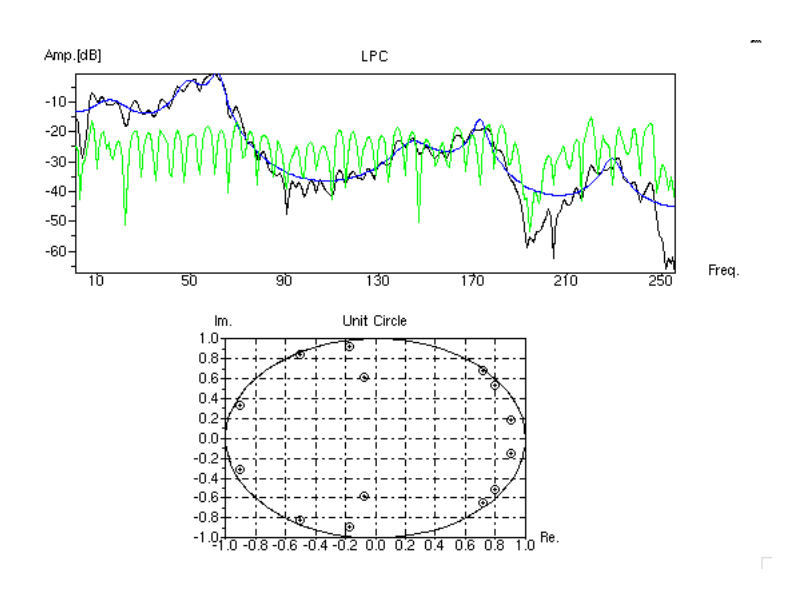

 $1:$ 

**5** 分析長および分析次数の考察

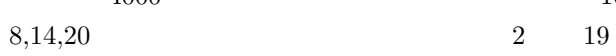

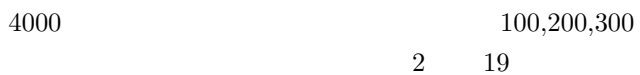

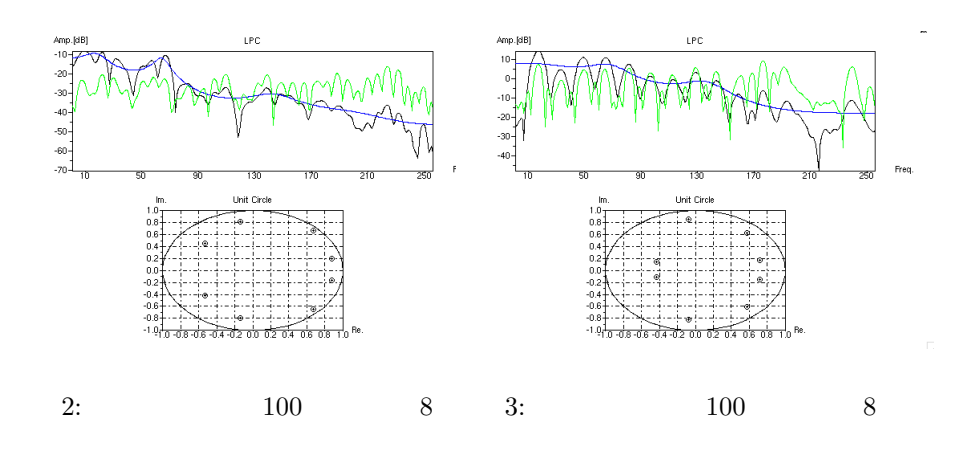

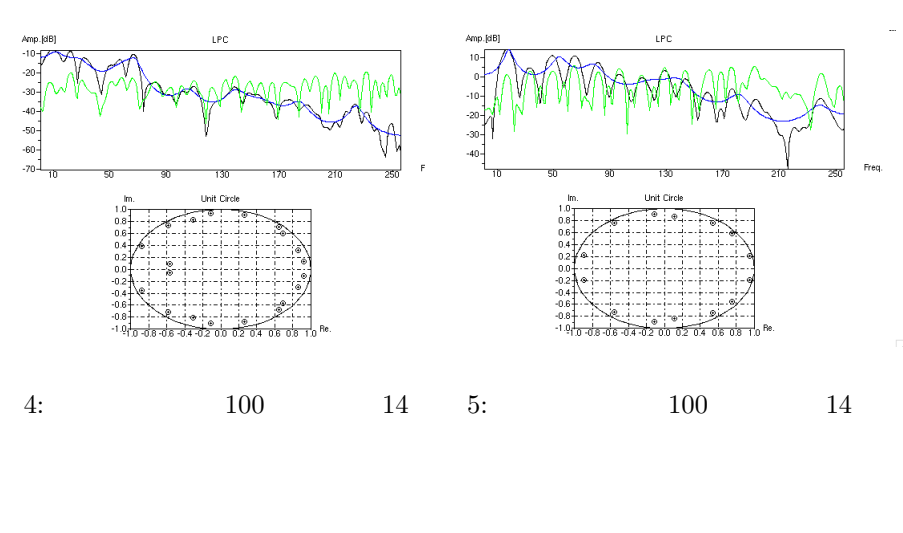

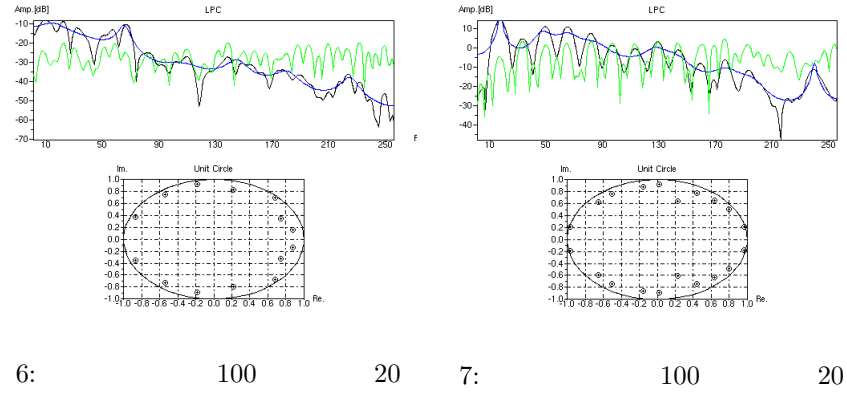

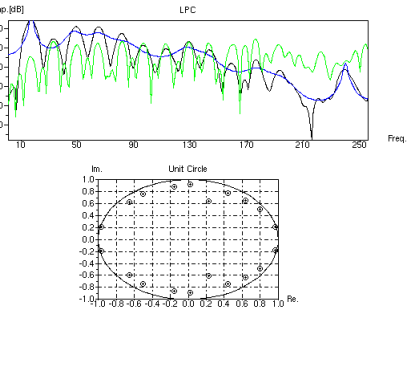

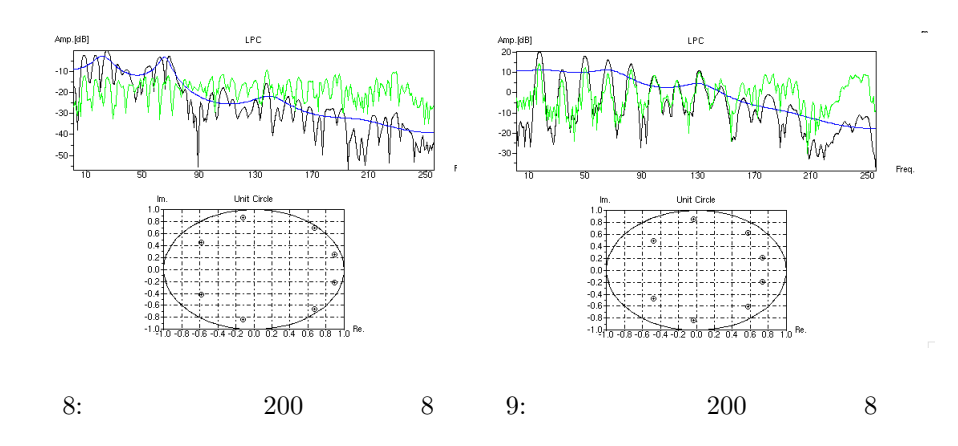

7

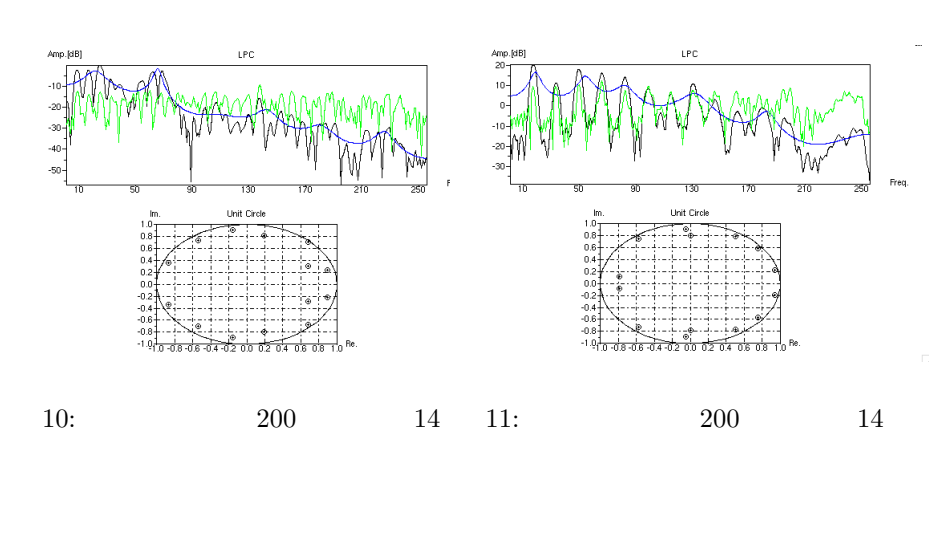

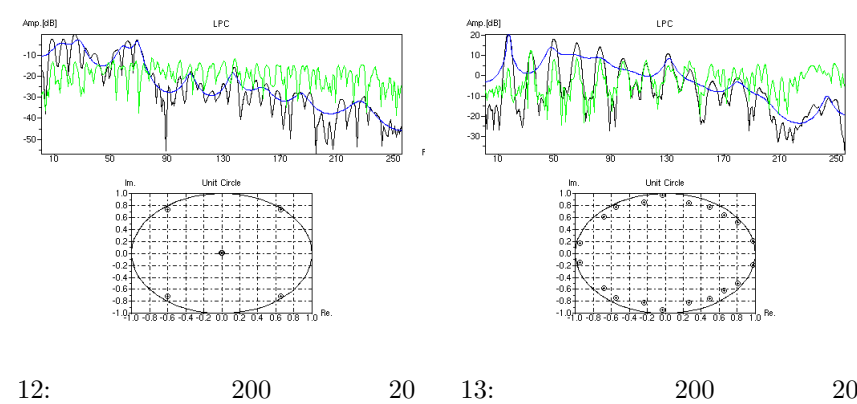

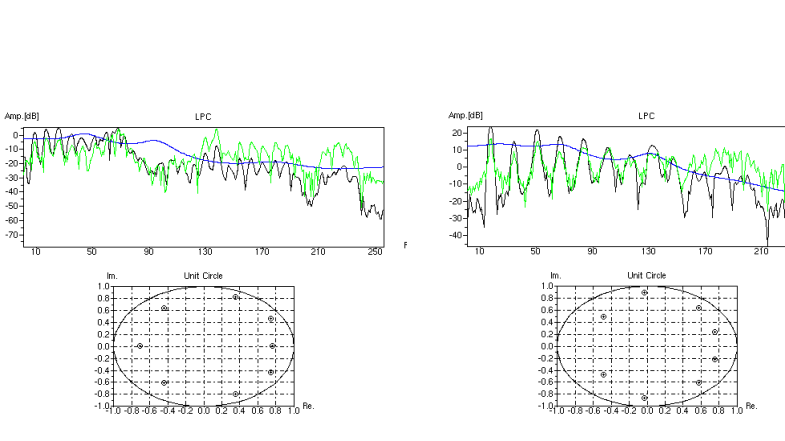

14:  $300 \t 8 \t 15: \t 300 \t 8$ 

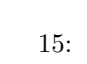

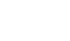

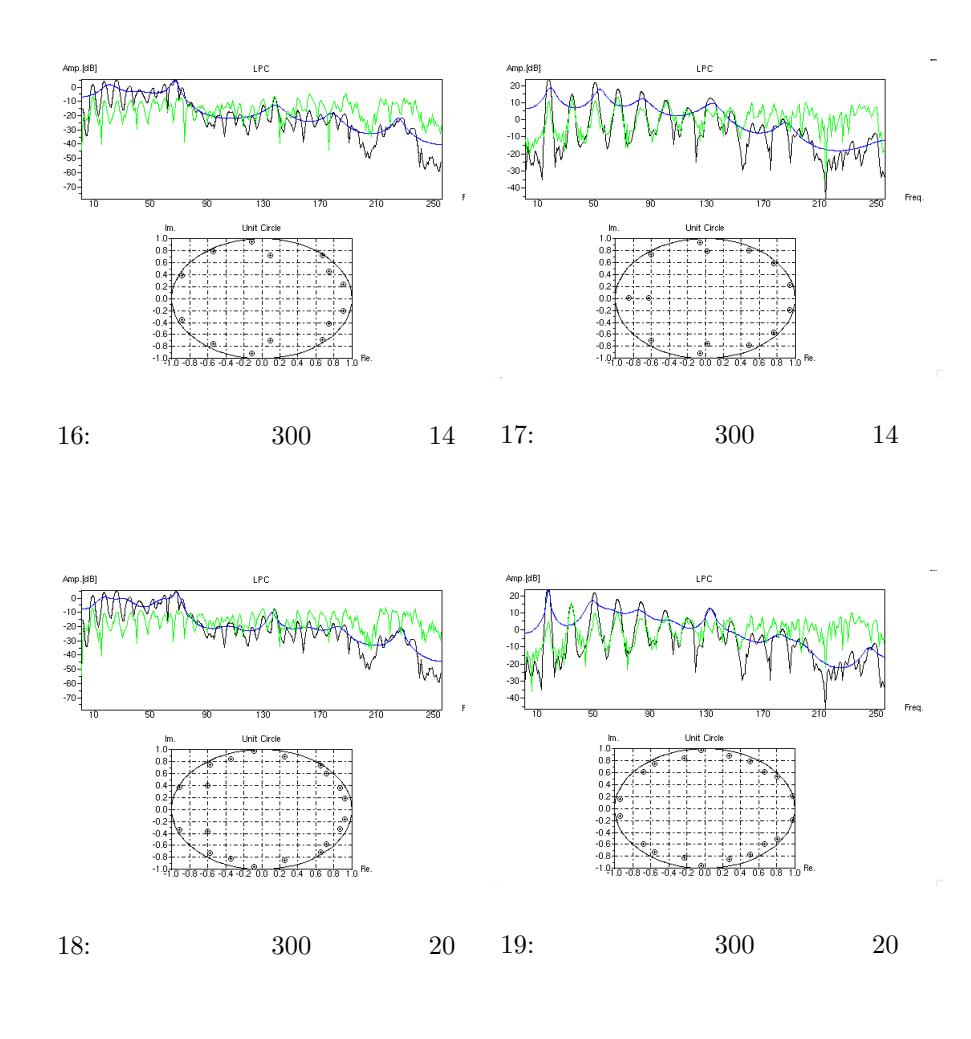

 $5.1$ 

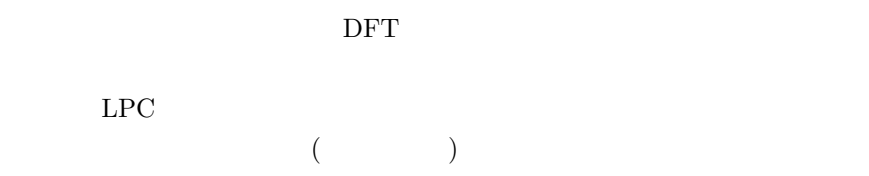

9

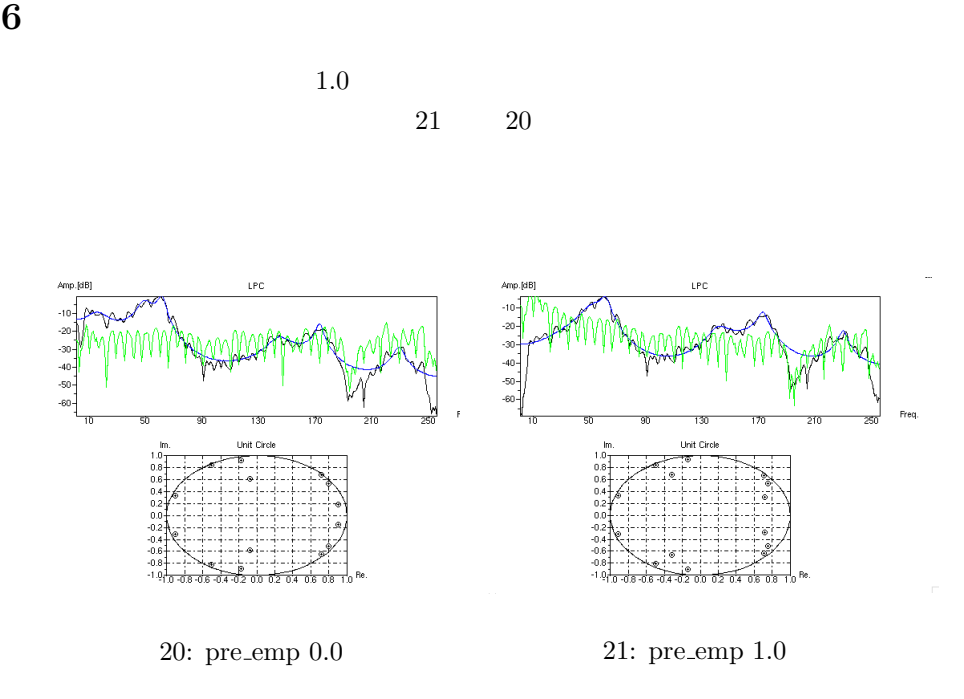

- $\left[ 1\right]$  $"http://www.orixrente.co.jp/tmsite/know/know_mado.html"$
- $[2] \qquad \qquad ,$ "http://laputa.cs.shinshu-u.ac.jp/ yizawa/InfSys1/basic/index.htm"
- [3] SCILAB, "http://www.cc.u-ryukyu.ac.jp/ funaki/scilab.html"
- $[4]$  2, ,